## Examen Extraordinario - Julio 2013

1) Escribir un programa que lea valores de velocidad/aceleración de dos móviles en los canales A/D 1 y 2 cada **50 ms**, y escriba por pantalla la diferencia de las posiciones **en metros** de ambos móviles (dx). *5 puntos*

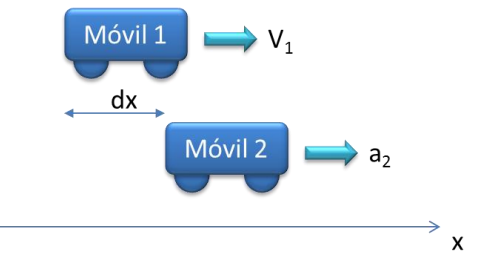

Las condiciones de funcionamiento son las siguientes:

 $\Box$  Se dispone de las siguientes funciones para la conversión A/D:

```
// Inicialización de un temporizador que llame a la función indicada en 
// FnCallback cada cierto intervalo (en ms)
void InitTemporizador(int tiempo ms, void (*FnCallback)();
```

```
// Obtención del valor de conversion A/D del canal deseado utilizando 
// nBits : resultado de 0 a 2^{n}-1, para tensión de entrada 0 a 5V.
int ConversionAD(int nCanal, int n);
```
- Se desea utilizar conversiones  $A/D$  de 10 bits, con conversores de entrada 0-5V.
- La medida de velocidad del canal 1 se obtiene a partir de un tacómetro que da 1V para  $v=-50$  Km/h, y 4V para  $v=50$  Km/h.
- La medida de aceleración del canal 2 se obtiene a partir de la suma de 2.5V a la tensión generada por un acelerómetro de 500 mV/g (g=9.81 m/s<sup>2</sup> ).

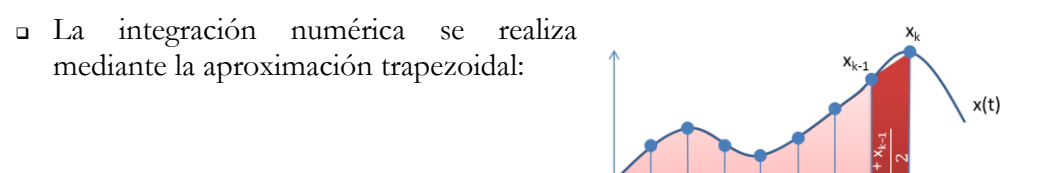

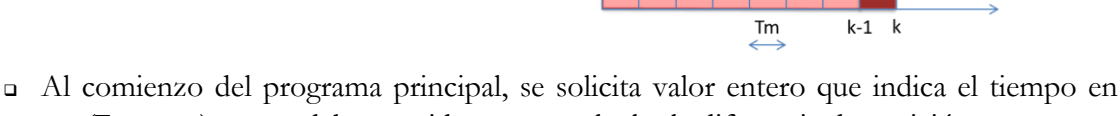

integral<sub>k</sub>

- ms (T<sub>media ms</sub>) que se debe considerar para calcular la diferencia de posición. El programa principal se queda en un bucle, solicitando un valor real, que es el límite
- máximo de la diferencia de posición admitida (en metros).
- Si, en algún instante, el valor medio de las n últimas diferencias de posición de ambos móviles (actual y recientes dentro del tiempo  $T_{\text{median}}$ ) es mayor en valor absoluto que el límite máximo, se debe indicar mediante un mensaje en pantalla.

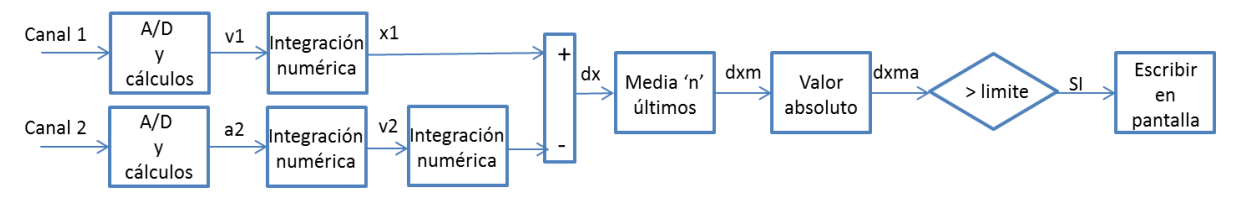

### Examen Extraordinario - Julio 2013

*2 puntos*

2) En el siguiente programa, el hilo principal solicita los valores *t1max* y *t2max*, y el hilo secundario comprueba si dos variables *t1* y *t2* son mayores que *t1max* y *t2max* para generar una alarma. Realizar las modificaciones necesarias para:

```
void* Hilo2(void* p)
\left\{ \right.while (1)\left\{ \right.t1 =LeerAD(\ldots):
                  t2 = \text{LeerAD} (...) ;
                  if (t1>t1max && t2>t2max)
                              iiii ALARMA !!!!
        \rightarrow\overline{\mathbf{a}}main()\left\{ \right.while (1)\left\{ \right....<br>scanf("%f",&tlmax);<br>scanf("%f",&t2max);
        \rightarrow\rightarrow
```
- Declarar en el lugar y con el tipo adecuado las variables *t1*, *t2*, *t1max* y *t2max*. Justificar el porqué de cada decisión.
- Escribir el código necesario en el lugar adecuado para lanzar el hilo 2.
- Hacer que el acceso a las variables compartidas esté correctamente protegido.
- $\Box$  Despertar a un 3<sup>er</sup> hilo cuando se cumple la condición de alarma.

*2 puntos*

3) Escribir una **función** que, dados como parámetros el nombre de un archivo de texto (que contiene líneas de texto), la extensión de dicho archivo, y una cadena a buscar en dicho archivo, devuelva el nº de líneas del archivo que contienen ese texto.

Condiciones:

- No se puede suponer a priori el tamaño máximo del nombre y la extensión de archivo, o de la cadena de texto.
- Se debe leer el archivo línea por línea (función fgets).
- Ninguna línea del archivo supera 256 caracteres.
- Ejemplo de llamada a la función:

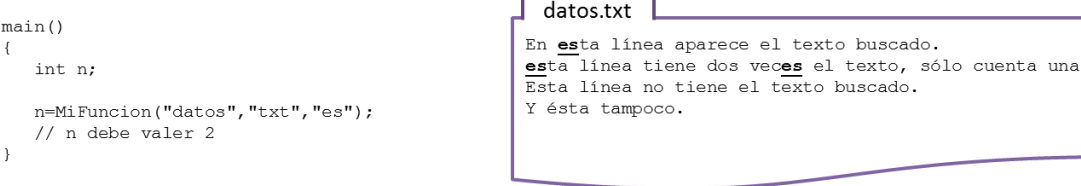

*1 punto*

- 4) Contestar **con una sola palabra** a cada una de las siguientes preguntas:
	- a) ¿Qué mecanismo se utiliza para tratar las excepciones en POSIX?
		- b) Si un programa se bloquea a la espera de una operación de E/S, tiene un funcionamiento ……………
		- c) La conexión de un programa a la red se caracteriza en cada extremo por la dirección IP y el ……………
		- d) La variable descriptora de una conexión de red se denomina ……………..

### Examen Extraordinario - Julio 2013

#### Paso de parámetros a main() desde línea de comandos:

int main(int argc,char\* argv[]) // argv[1] es una cadena de caracteres para el // 1er parámetro, argv[2] para el 2º, etc.

#### Algunas funciones de C:

int atoi(const char\* cadena); double atof(const char\* cadena); double strtod(const char\* cadena,char\*\* final);

int strlen(const char\* cadena); char\* strcpy(char\* dst,const char\* src); char\* strncpy(char\* dst, const char\* src, int n); char\* strcat(char\* dst,const char\* src); char\* strncat(char\* dst,const char\* src,int n); int strcmp(const char\* cad1,const char\* cad2); int strncmp(const char\* cad1,const char\* cad2,int n); char\* strchr(const char\* cad,char c); char\* strstr(const char\* cad,const char\* busca); int sprintf(char\* dest,const char\* fmt,...); int sscanf(const char\* src,const char\* fmt,...);

FILE\* fopen(const char\* filename, const char\* mode); char\* fgets(char\* dest, int tam max, FILE\* f); int fprintf(FILE\* fid,const char\* fmt,...); int fscanf(FILE\* fid,const char\* fmt,...); int fclose(FILE\* fid);

void\* malloc(int tam); void free(void\* pt);

#### Documentación de sockets:

```
SOCKET sock;
SOCKET socket(int address family, int sock type, SOCK STREAM, int protocol);
// Usar address family=AF<sup>-</sup>INET, sock type = SOCK DGRAM o SOCK STREAM, protocol=0
int bind(SOCKET sock, struct sockaddr in *addr local, int tam sockaddr in);
int connect(SOCKET sock, struct sockaddr in *addr remoto, int tam sockaddr in);
int listen(SOCKET sock,int maximo);
int accept(SOCKET sock, struct sockaddr in *addr_remoto,int tam_sockaddr_in);
int send(SOCKET sock, const char* datos, \overline{1}nt nbytes, int flags); // Usar flags=0
int recv(SOCKET sock, char* datos, int nbytes, int flags); // Usar flags=0
int closesocket(SOCKET sock);
struct sockaddr_in {
        short sin family;
         u_short sin_port;
struct in addr sin addr;
char \sin \overline{z}ero[8];
};
Para dirección IP, usar: 
      addr laquesea.sin addr.S un.S addr=inet addr(cad. caract. dirección ip);
Para el Puerto, usar:
      addr laquesea.sin port=htons(entero n° de puerto);
```
### Examen Extraordinario - Julio 2013

#### Documentación de funciones y estructuras POSIX utilizables:

```
int pthread create(pthread t* id,pthread attr* attr,void *(*fn)(void*),void* arg);
int pthread cancel (pthread t thread);
void* pthread_join(pthread_t thread);
int sem init(sem t *sem, int pshared, unsigned int value); // Usar pshared=0
int sem_wait(sem_t* sem);
int sem_post(sem_t* sem);
int sem destroy(sem t* sem);
int pthread mutex init(pthread mutex t* mutex, const pthread mutexattr t *attr);
int pthread_mutex_lock(pthread_mutex_t* mutex);
int pthread_mutex_unlock(pthread mutex t* mutex);
int pthread mutex destroy(pthread_mutex_t* mutex);
int pthread cond init(pthread cond t* cond, const pthread condattr t *attr);
int pthread cond wait (pthread cond t* cond, pthread mutex \overline{t}* mutex);
int pthread cond broadcast (pthread cond t* cond);
int pthread<sup>-</sup>cond<sup>-</sup>destroy(pthread cond t^* cond);
int sigemptyset(sigset_t* set);
int sigaddset(sigset_t^* set, int signo);
int pthread sigmask(int how, const sigset_t *set, sigset_t *oset);
                   \frac{1}{x} how=SIG_BLOCK, SIG_SETMASK 6 SIG_UNBLOCK */
int sigaction(int sig, const struct sigaction *act, struct sigaction *oact);
int sigwait(sigset t* set, int* sig);
struct sigaction 
{
      void (*sa sigaction)(int signo, siginfo t *info, void *dontuse);
      sigset t sa mask;
      int sa flags; /* Poner bit SA SIGINFO */
};
int timer create(clockid t clockid, struct sigevent* sig, timer t* id);
                                  // Usar clockid= CLOCK_MONOTONIC y sig=NULL
int timer settime(timer t id, int flags, const struct itimerspec* ival,
                  struct itimerspec<sup>*</sup> oval); // Usar flags=0, oval=NULL
int timer delete(timer t id);
struct timespec
{
       time t tv sec; // Segundos
      long tv nsec;// Nanosegundos
} ;
struct itimerspec
{
       struct timespec it interval; // Periodo de temporización
       struct timespec it value; // Primera activación
} ;
mdq t mq open(char* nombre, int apert, mode t modo, mq attr* attr);
       \sqrt{2} 'apert' puede ser combinación con | de: O CREAT, O WRONLY, O RDONLY. Si
       'apert' contiene O_CREAT, hay que añadir los parámetros modo=0 y attr, sino no 
      se ponen.
mdq t mq open(char* nombre, int apert, mode t modo, mq attr* attr);
int mq send(mdq t idcola, char* datos, int nbytes, int prioridad);
int mq receive (mdq t idcola, char* datos, int nbytes, int* prioridad);
int mq_unlink(mdq_t idcola);
typedef struct mq_attr {
      long mq flags; /*usar 0 */
       long mq_maxmsg; /*número máximo de mensajes*/
       long mq_msgsize; /*tamaño máximo del mensaje*/
      long mq curmsgs; /*actual número de mensajes*/
} mq_attr_t;
```